**GUIDE DE SURVIE POUR UN DOCTORAT RÉUSSI**

- ÉDITION 2024

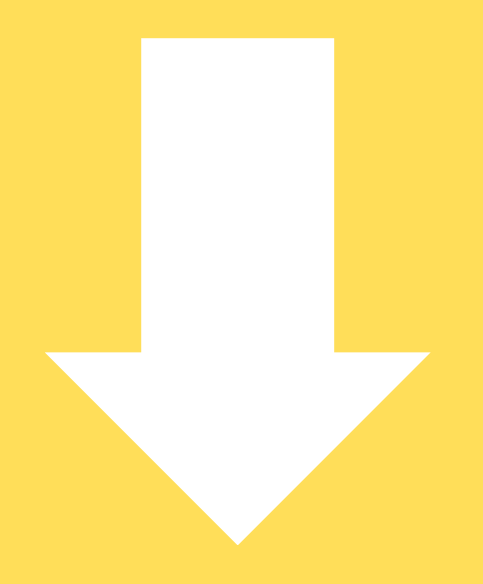

# **INTRODUCTION**

#### **Ca y est, vous y êtes !**

Le financement dans la poche, l'été sur le teint, l'ordinateur en bandoulière... Vous avez saisi la première branche, il ne vous reste qu'à continuer de grimper, en comptant sur nous pour ne pas vous laisser tomber.

Durant ces trois années de thèse, vous allez observer croître en vous un certain nombre de compétences dans des domaines tels que les statistiques, la programmation, la synthèse de données, la pédagogie ou encore le design sur Power Point (oui, oui, oui !). Cette variété d'aptitudes, qui va bourgeonner à l'intérieur de vos crânes, sera source de stimulations et de ramifications neuronales, mais peut-être aussi, de tachycardie ou de céphalées corticales. Dans ce deuxième cas : ouvrez votre livret ! Nous avons conçu ce petit guide pour vous aider à débroussailler l'enchevêtrement touffu d'informations que vous allez devoir démêler.

Dans ce petit fascicule, vous trouverez les différents outils que nous avons trouvés utiles, voire nécessaires, pour travailler efficacement. Chaque outil sera classé par thématique, nommé et brièvement décrit.

#### **BONNE LECTURE !**

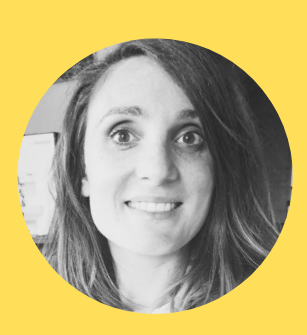

Gaubert Fanny Docteure en Neurosciences et Cognition

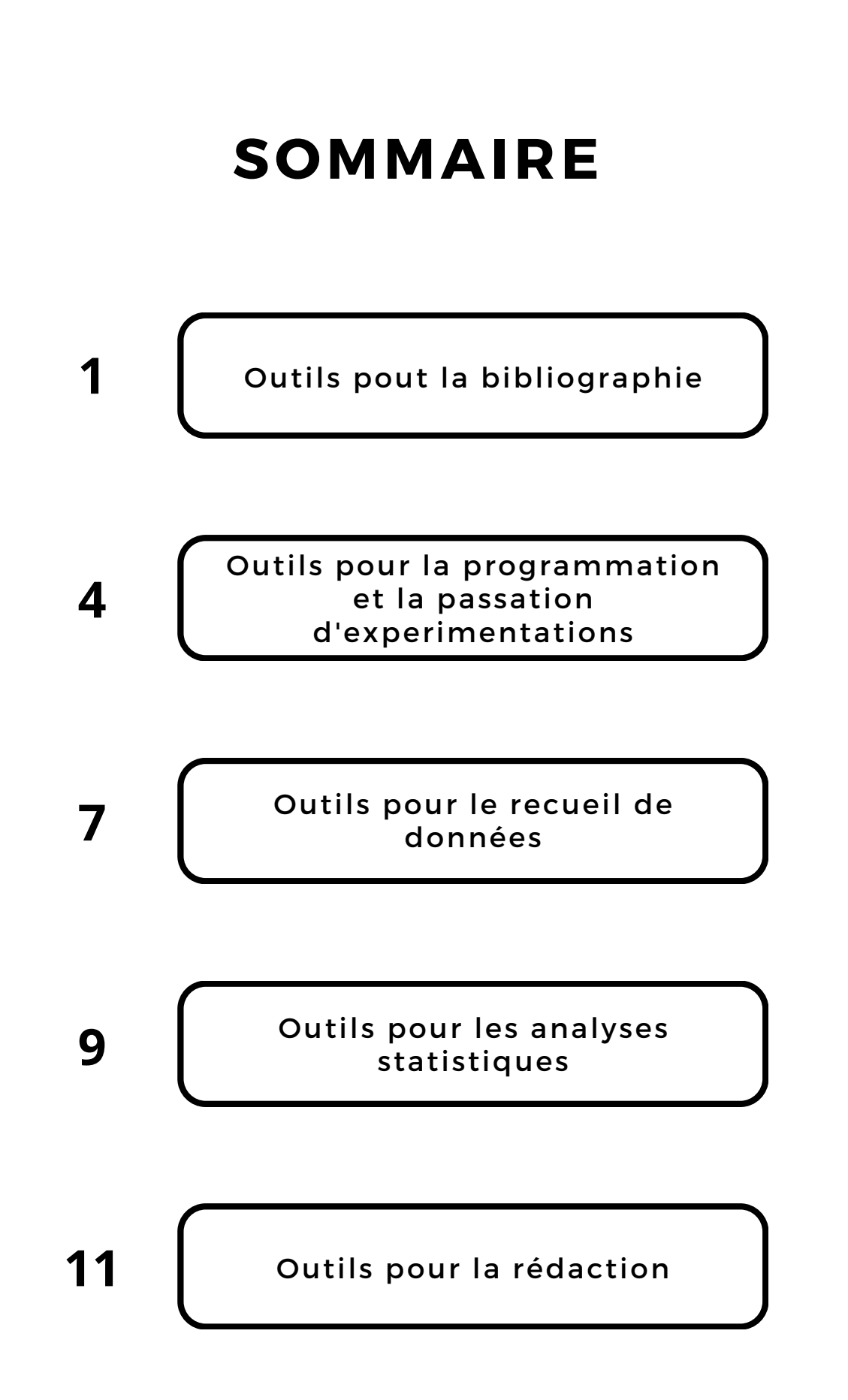

## **OUTILS POUR LA BIBLIOGRAPHIE**

- **C** Excel
- $\bullet$ Zotero
- $\bullet$ Zotero Connect
- **O** Mendeley
- Flux RSS  $\bullet$
- $\bullet$ PRISMA
- **Review Manager**
- $\bullet$ Cochrane

Avec l'écriture de votre mémoire de Master 2, et les articles que vous avez peut-être déjà rédigés, vous avez été confronté·es à la jungle littéraire qui devra constituer votre bibliographie. Parce qu'il est parfois difficile de s'y retrouver, voici quelques logiciels qui pourraient vous donner un coup de brindille !

### **OUTILS POUR LA BIBLIOGRAPHIE**

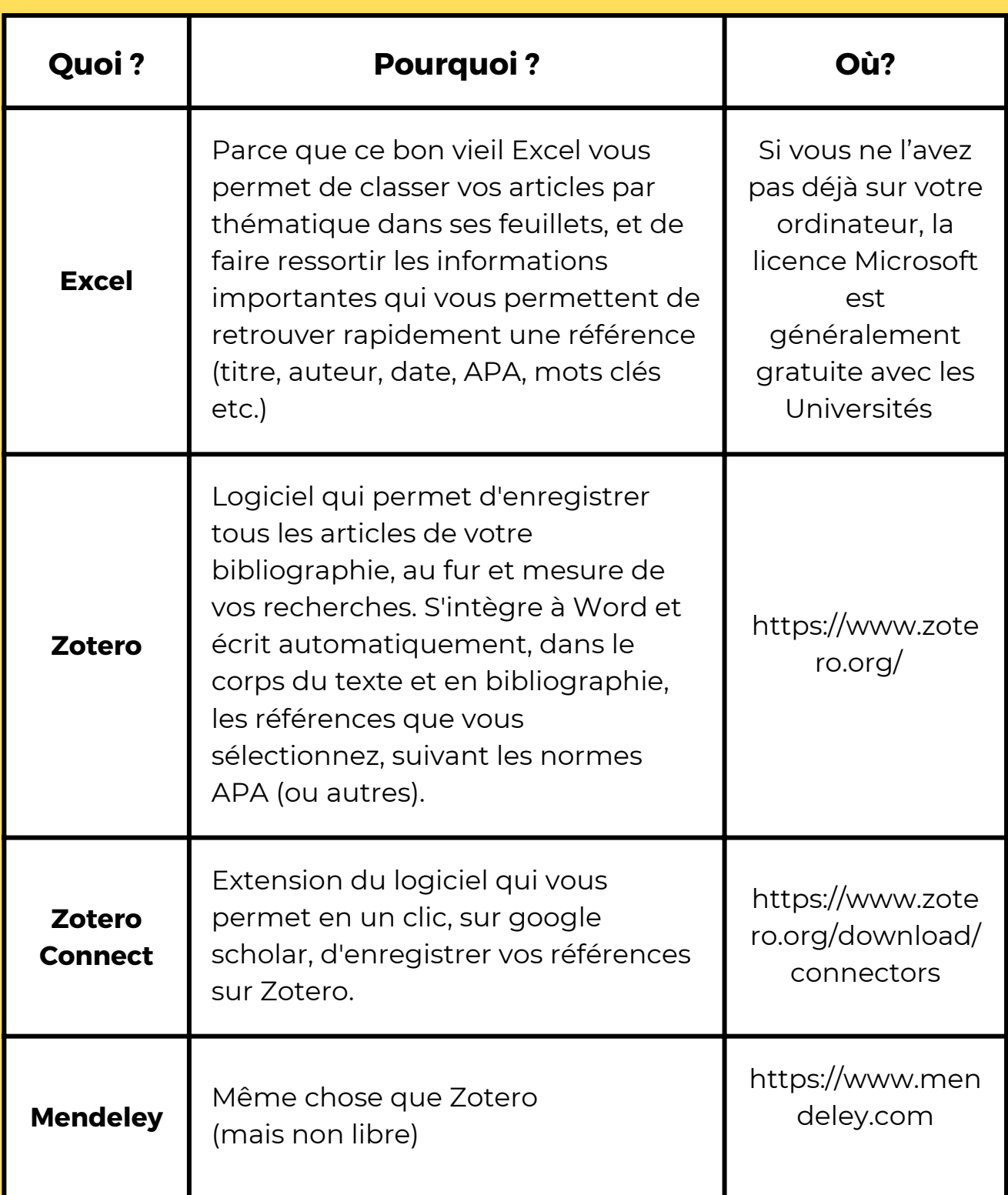

### **OUTILS POUR LA BIBLIOGRAPHIE**

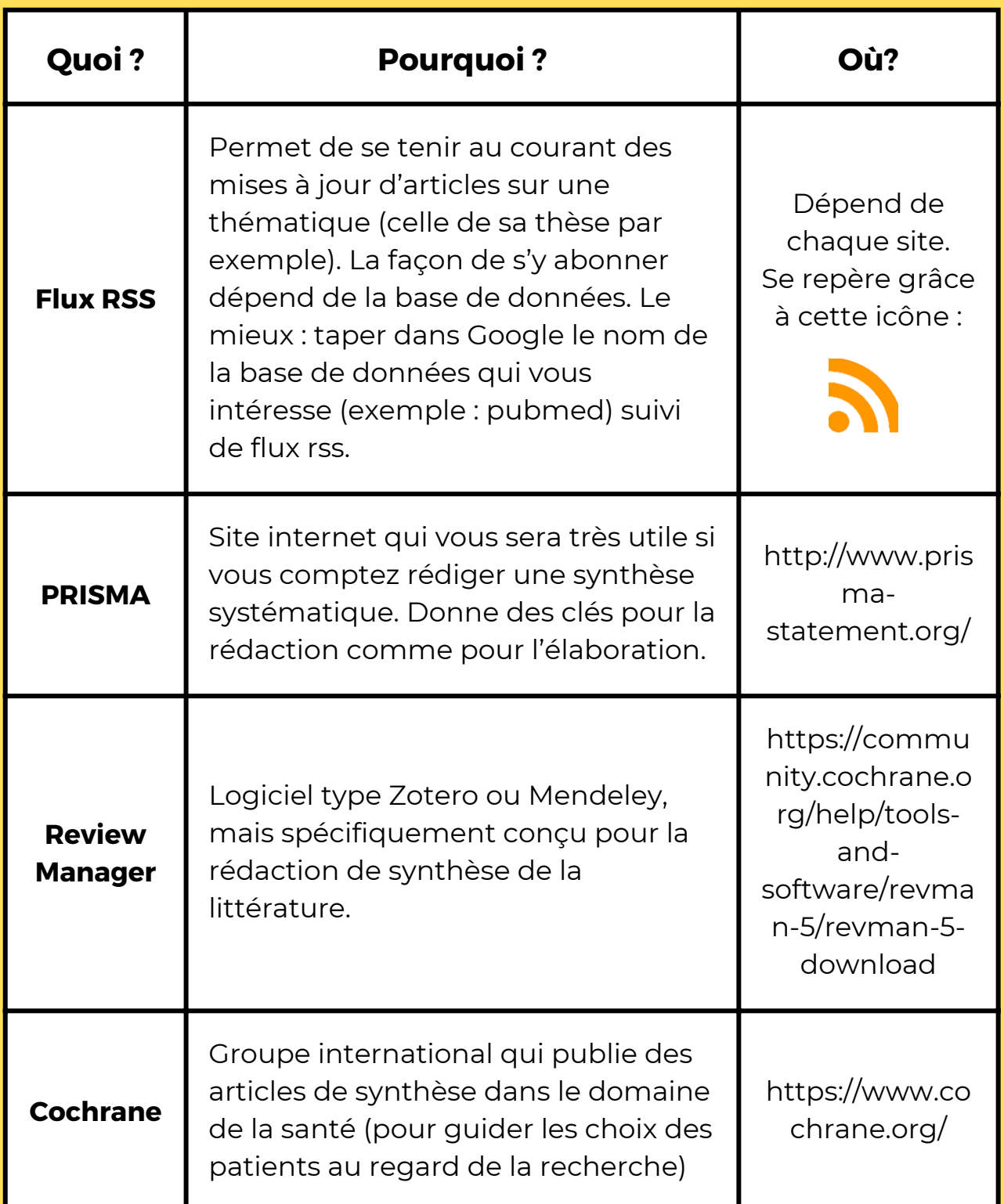

### **OUTILS POUR LA PROGRAMMATION ET LA PASSATION D'EXPERIMENTATIONS**

- **C** E-Prime
- **Open Sesame**
- **•** Python / Psychopy
- **•** Pavlovia
- **•** Psytoolkit
- **EEG**
- **NIRS**
- **•** Biopac

Un des éléments clés de vos recherches seront vos expérimentations. Différents logiciels permettant de les programmer existent et sont peut-être disponibles dans votre laboratoire. Alors débridez votre imagination, puisez dans la luxuriances de vos idées, et créez vos plus belles œuvres !

#### **OUTILS POUR LA PROGRAMMATION ET LA PASSATION D'EXPERIMENTATIONS**

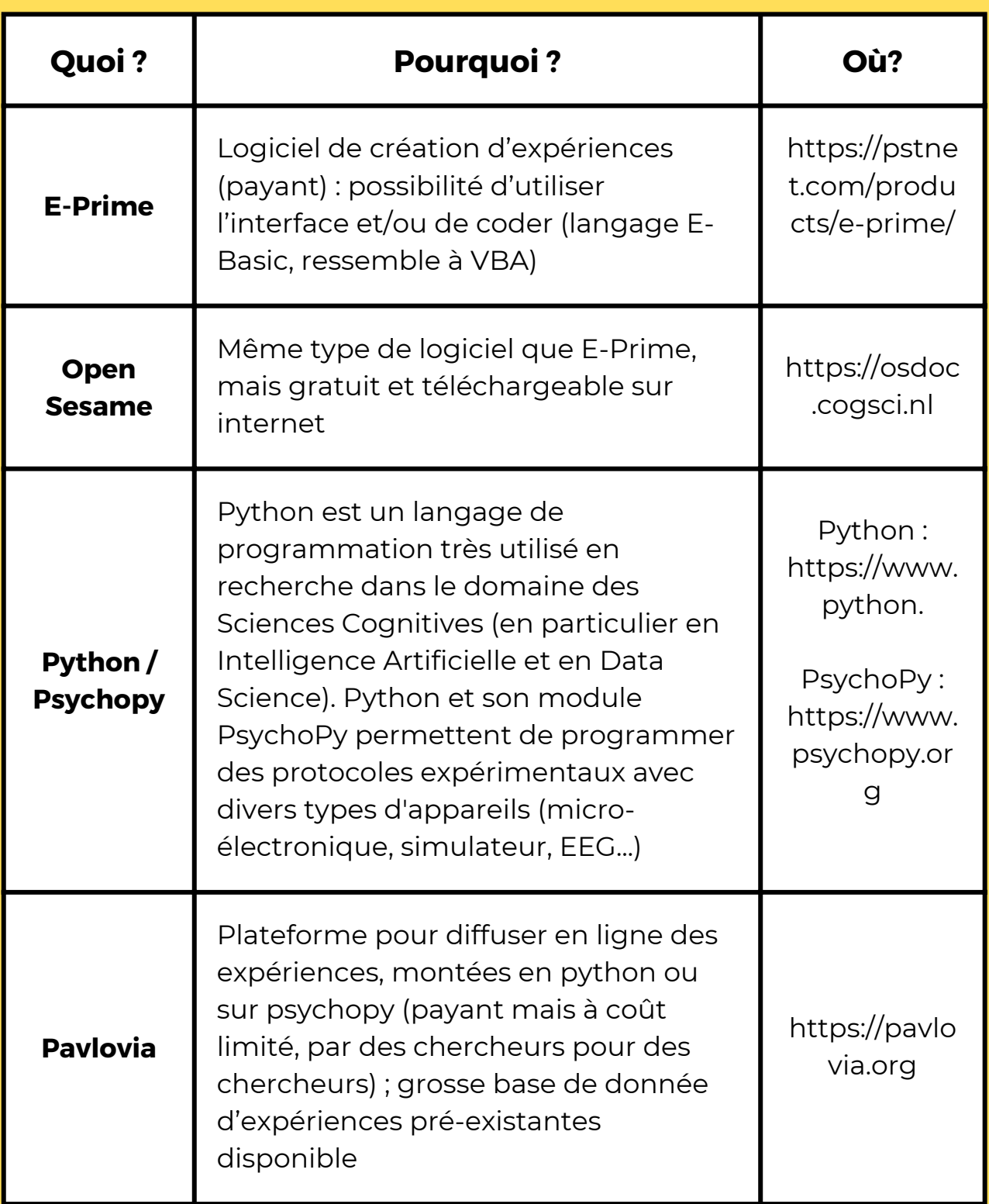

#### **OUTILS POUR LA PROGRAMMATION ET LA PASSATION D'EXPERIMENTATIONS**

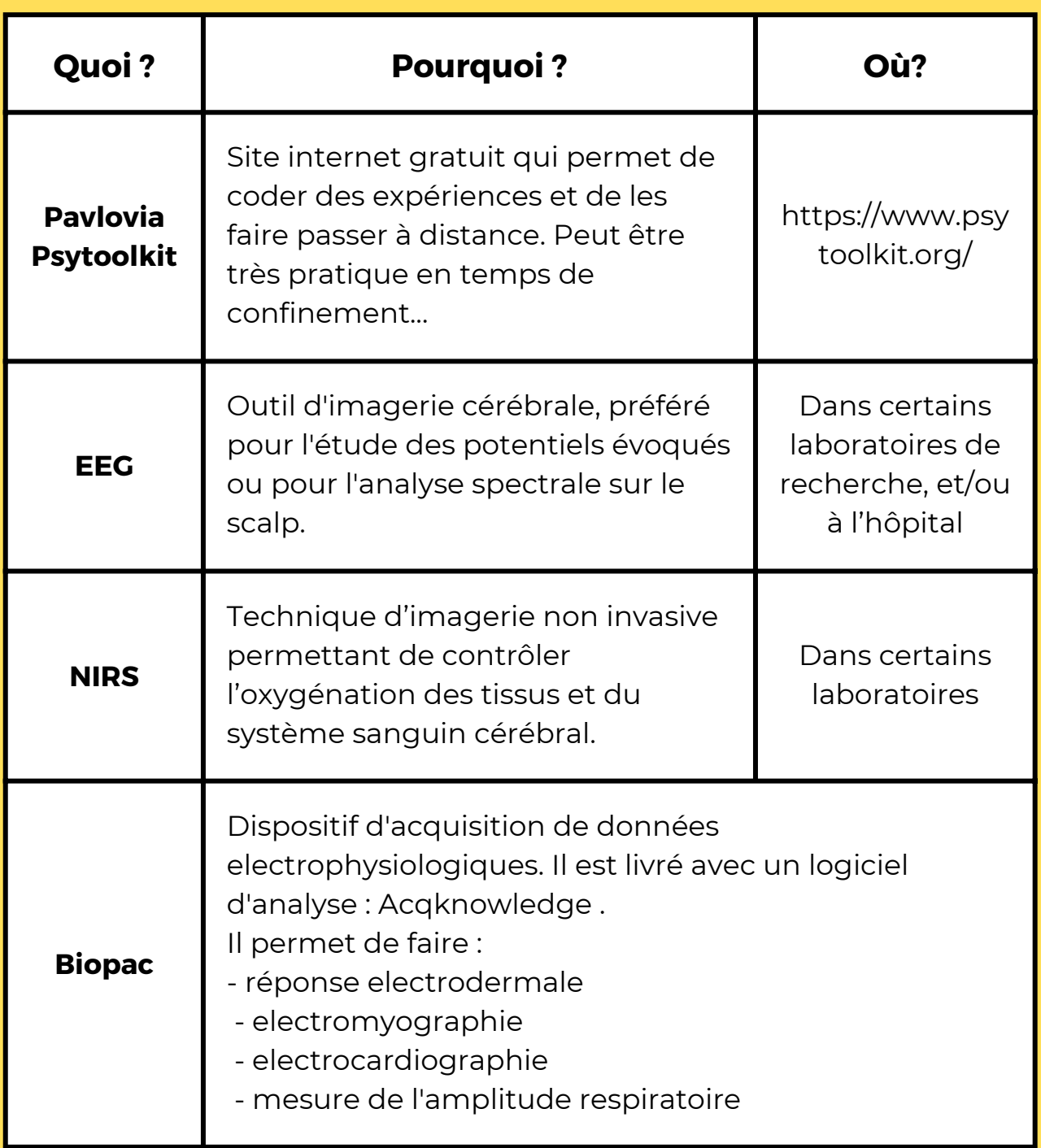

### **OUTILS POUR LE RECUEIL DE DONNEESS**

- **•** Visual Basic(VBA)
- E-Data  $\bullet$
- Logiciel Brain Vision  $\bullet$
- Matlab EEG lab  $\bullet$
- **SPM** et fmriprep
- NVivo

Vous êtes heureux·ses : vous avez enfin fini vos expérimentations. Fini de courir après les participants, fini les lapins à huit heures du matin, fini de répéter inlassablement les mêmes consignes (105 240 fois à votre actif) . Vous pensez être sorti·es du marécage expérimental, mais non : il va encore falloir récolter les fruits de tout ce travail.

### **OUTILS POUR LE RECUEIL DE DONNEESS**

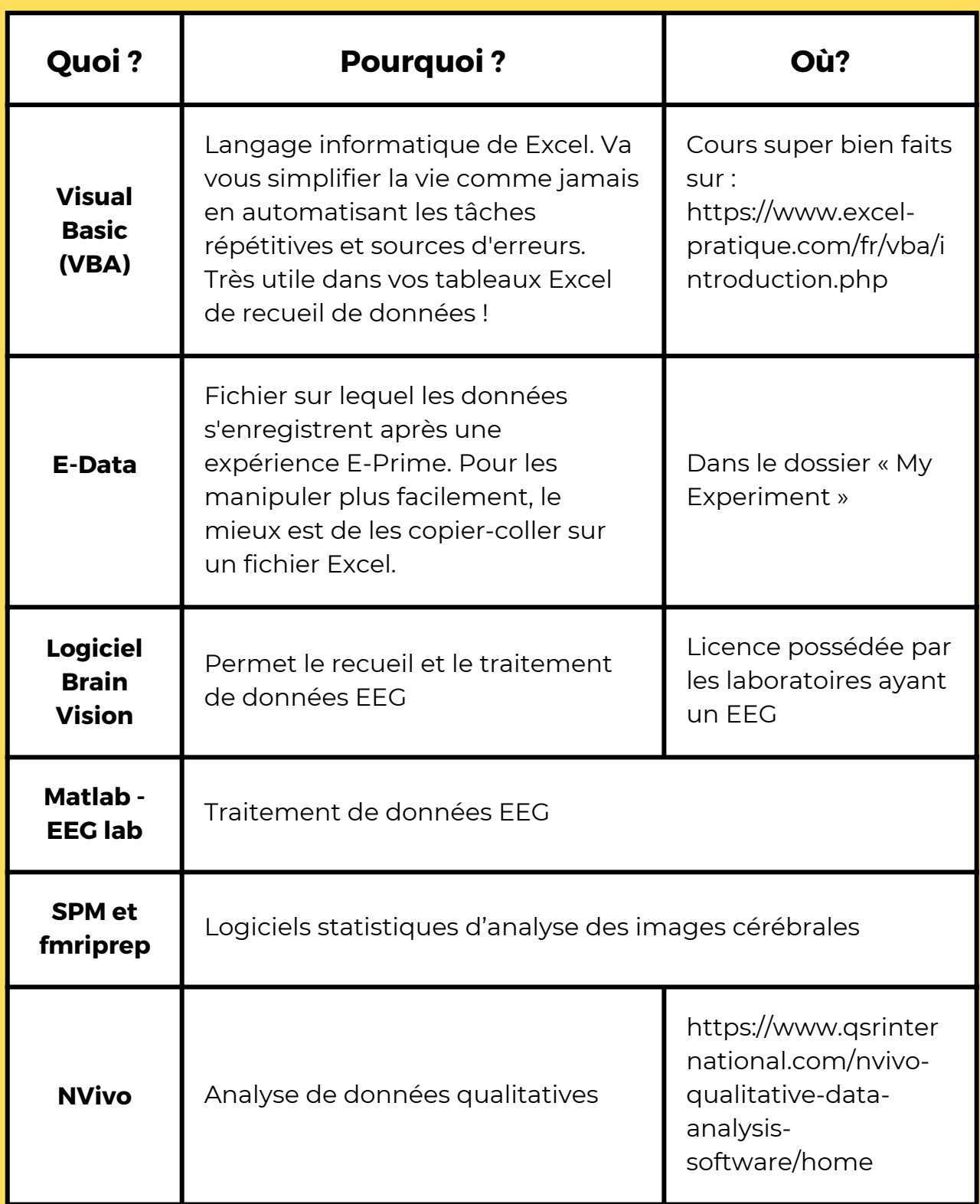

### **OUTILS POUR LES ANALYSES STATISTIQUES**

- **O** JASP
- **C**\*Power
- **C** R / RStudio
- **•** Statistica
- LORETA  $\bullet$
- $\bullet$ L'essentiel de la statistique en psychologie (Jordan Navarro)

Il va maintenant falloir passer par l'épineuse étape de l'analyse statistique. Non, non, non. Pas le moment d'être « trop fané » : des outils existent, vous allez y arriver.

### **OUTILS POUR LES ANALYSES STATISTIQUES**

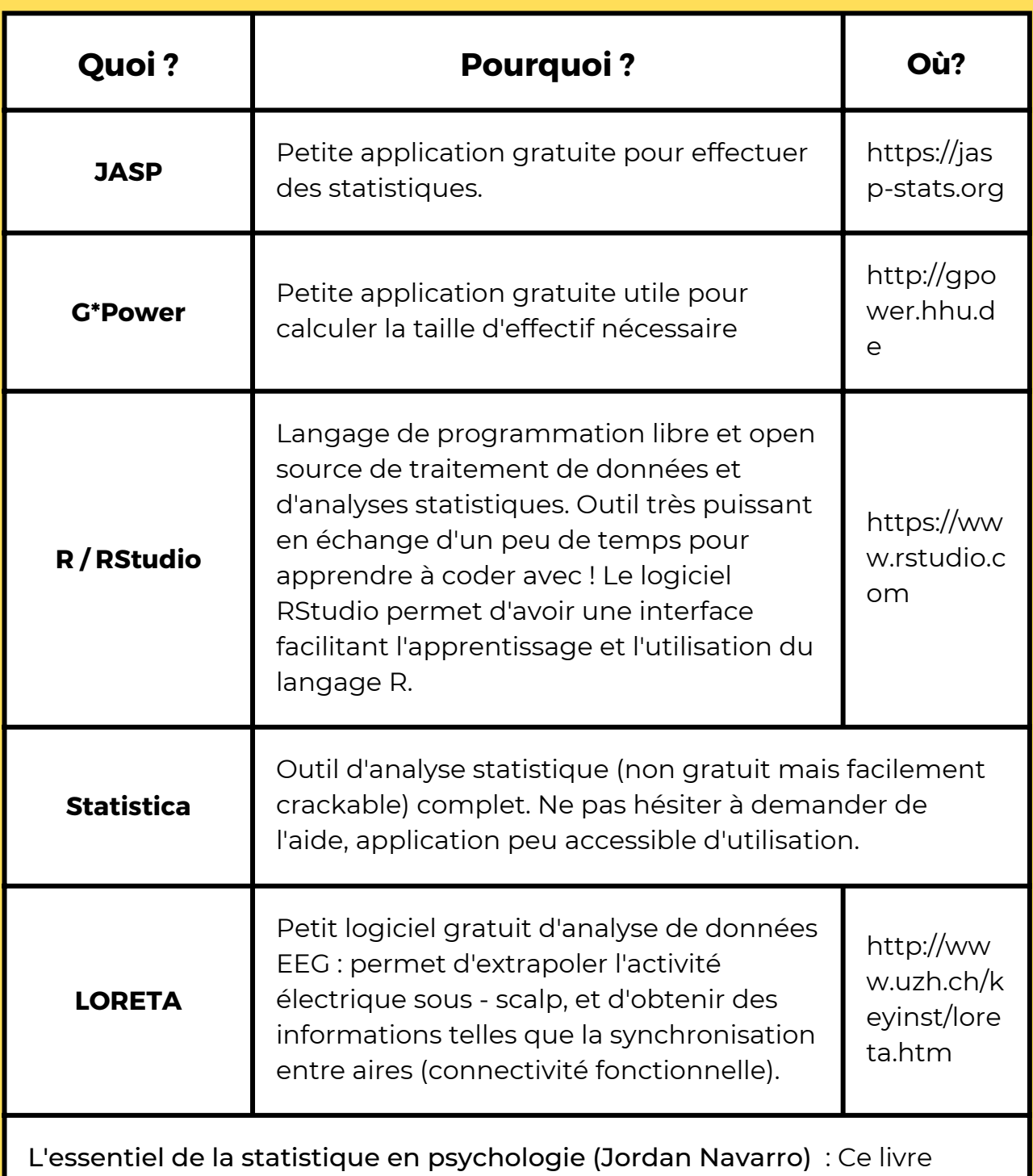

reprend les différents concepts clés et les principaux tests statistiques les plus utilisés en Psychologie. Simple, rapide et facile à comprendre !

# **OUTILS POUR LA REDACTION**

- Word  $\bullet$
- Excel  $\bullet$
- **Overleaf**  $\bullet$
- Mendeley  $\bullet$
- Grammarly  $\bullet$
- Deepl  $\bullet$

La rédaction est la dernière étape, mais pas la moindre : toutes les phases précédentes ne demandent plus qu'à éclore sous forme d'un magnifique manuscrit. Cette perspective peut parfois donner le tournis, voire le bourdon, mais pas de souci : encore une fois, un certain nombre d'outils sont à votre disposition.

### **OUTILS POUR LA REDACTION**

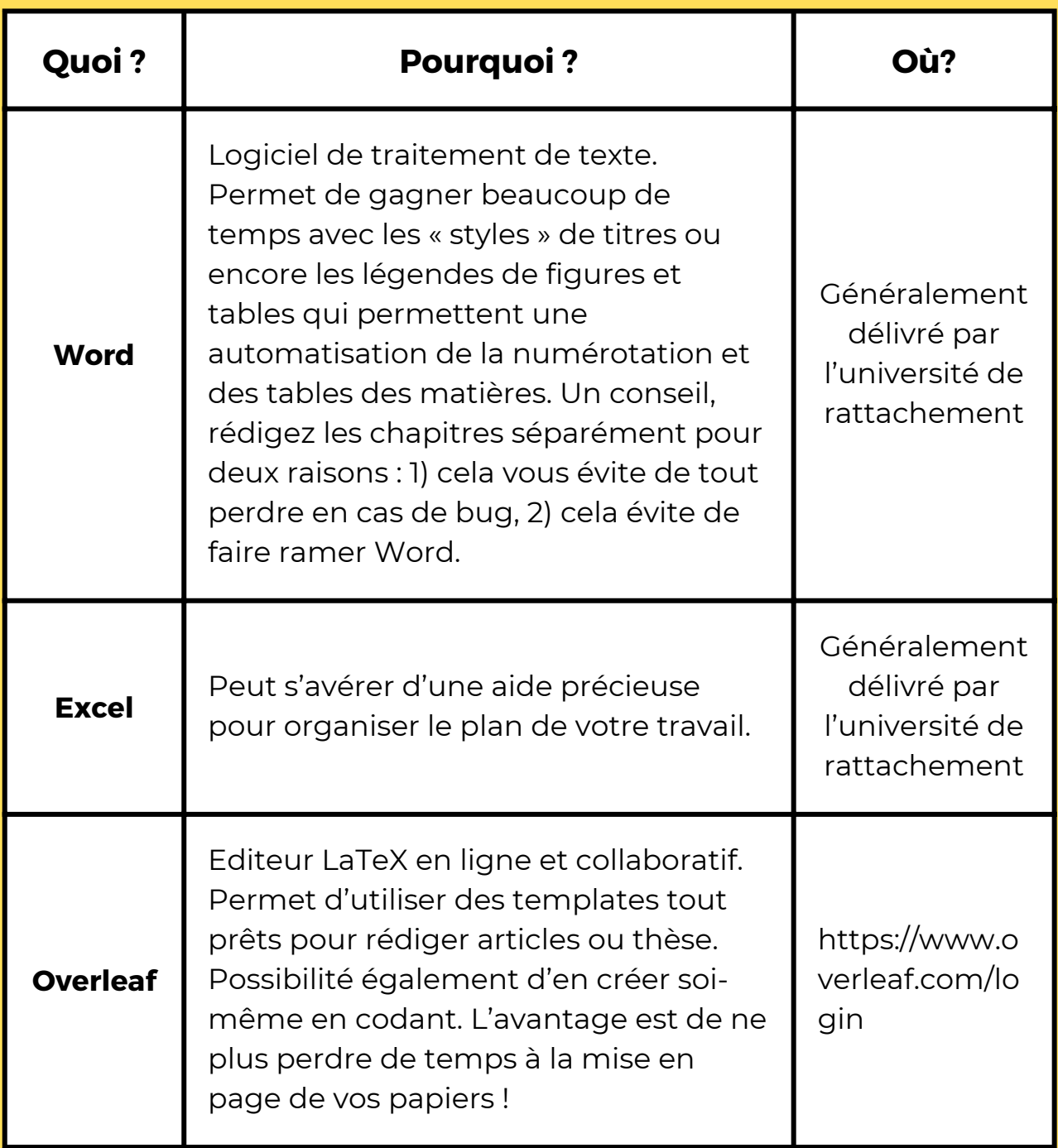

### **OUTILS POUR LA REDACTION**

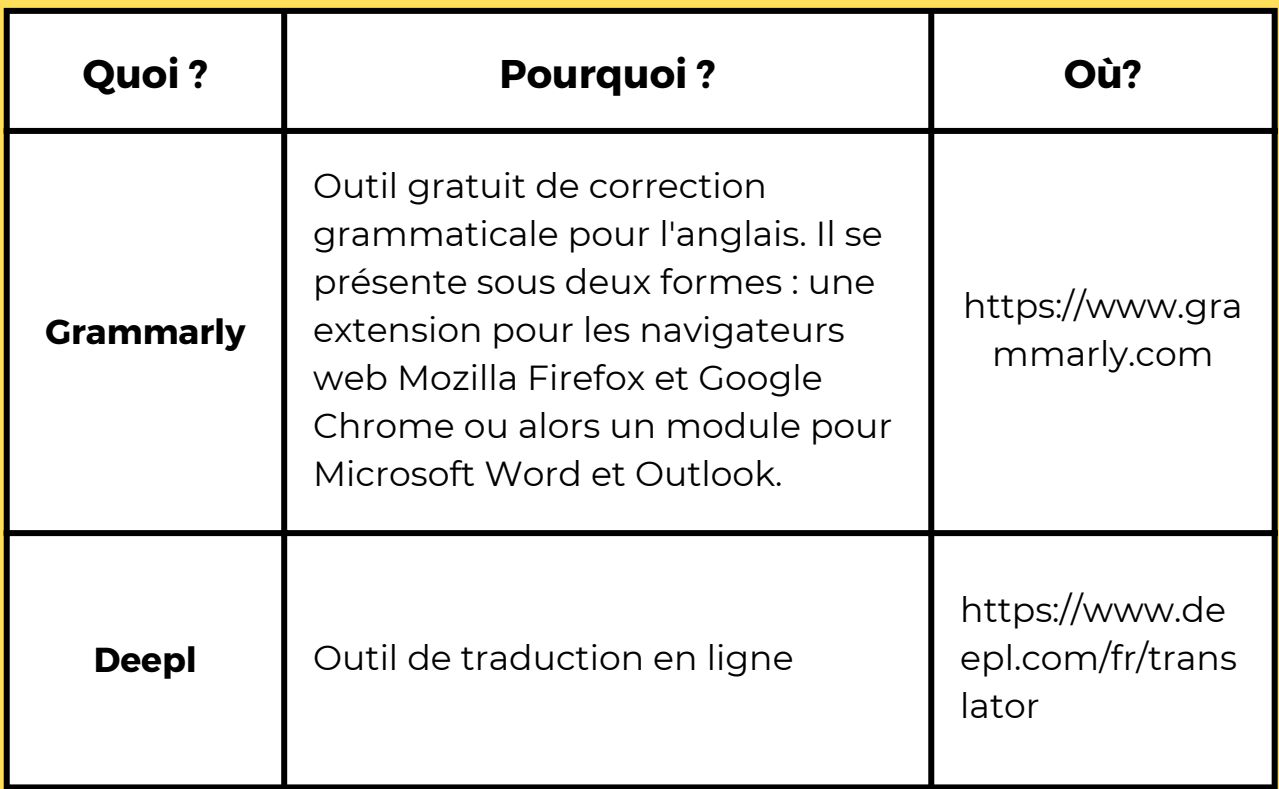

### **CONTACTS D'ORTHOPHONISTES DOCTEUR.ES**

Parce que toutes les informations fournies dans ce guide ne seront peut-être pas suffisantes, parce que vous hésitez peutêtre encore à vous engager dans un projet de thèse et que vous auriez besoin de témoignages, voici le contact de plusieurs orthophonistes et docteur.es acceptant de répondre à vos interrogations.

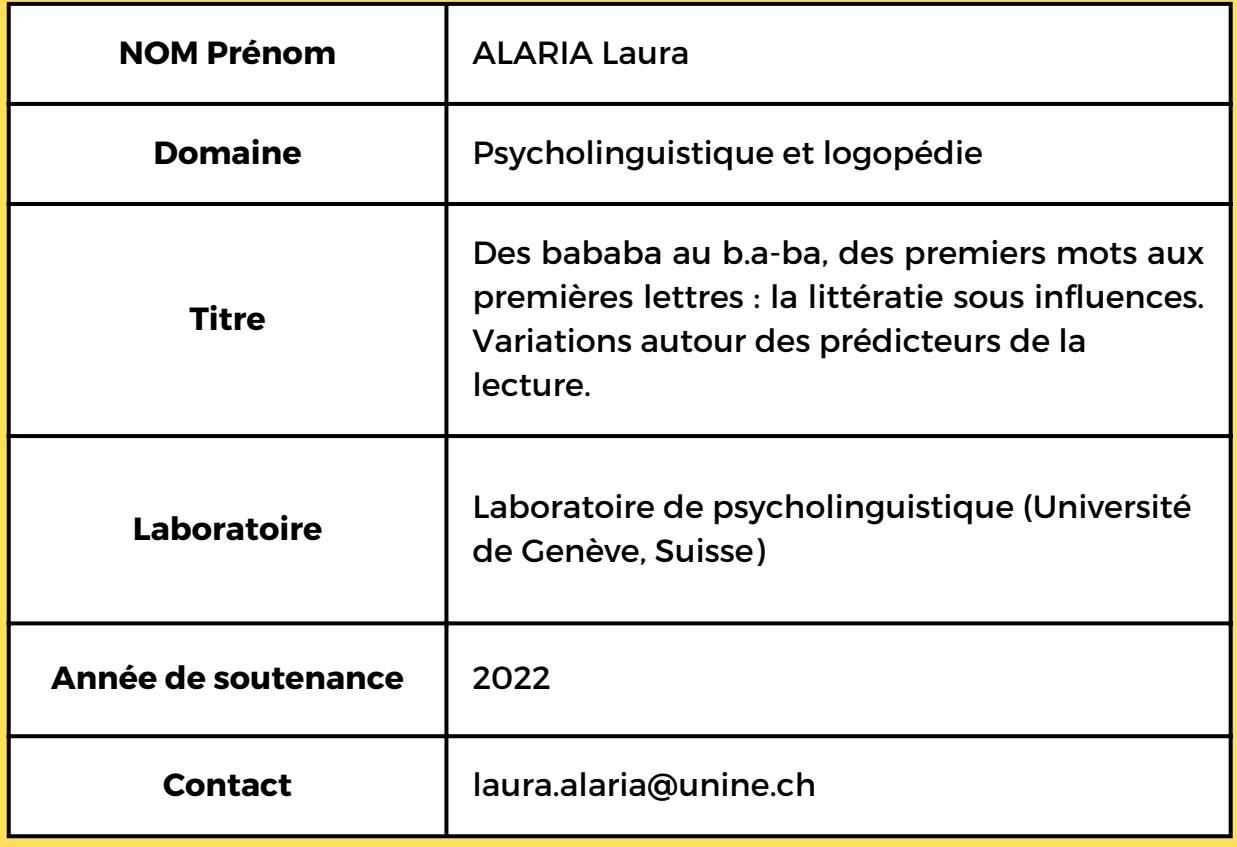

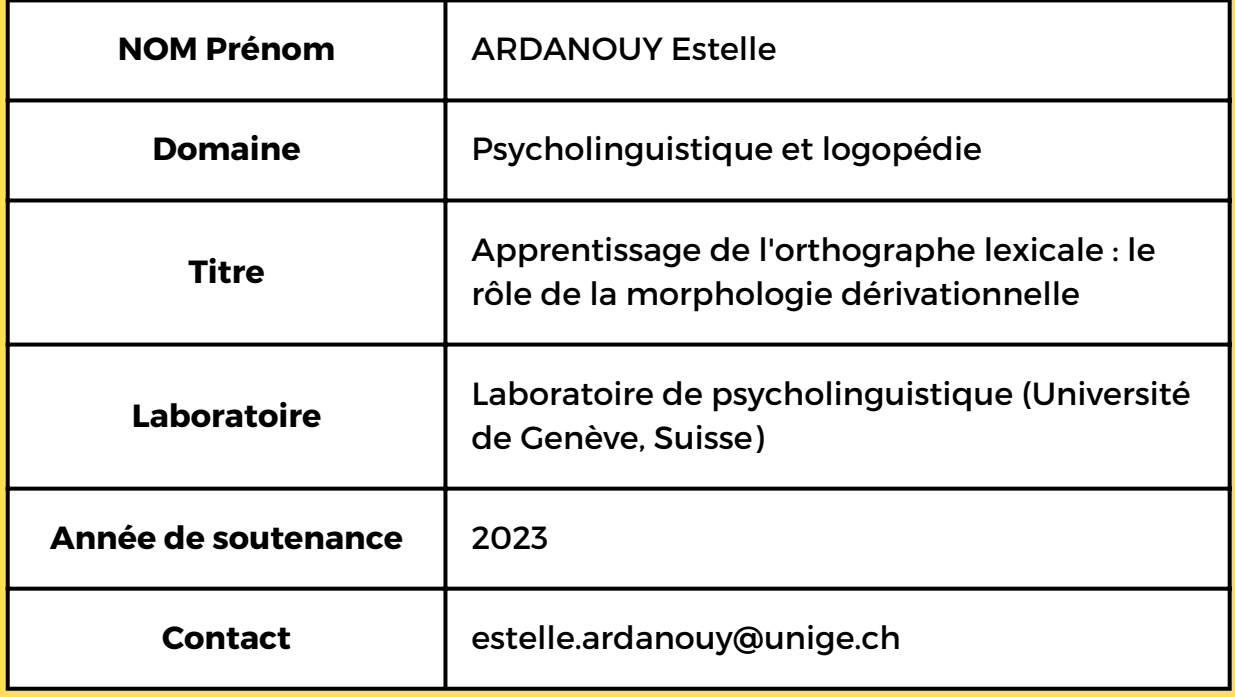

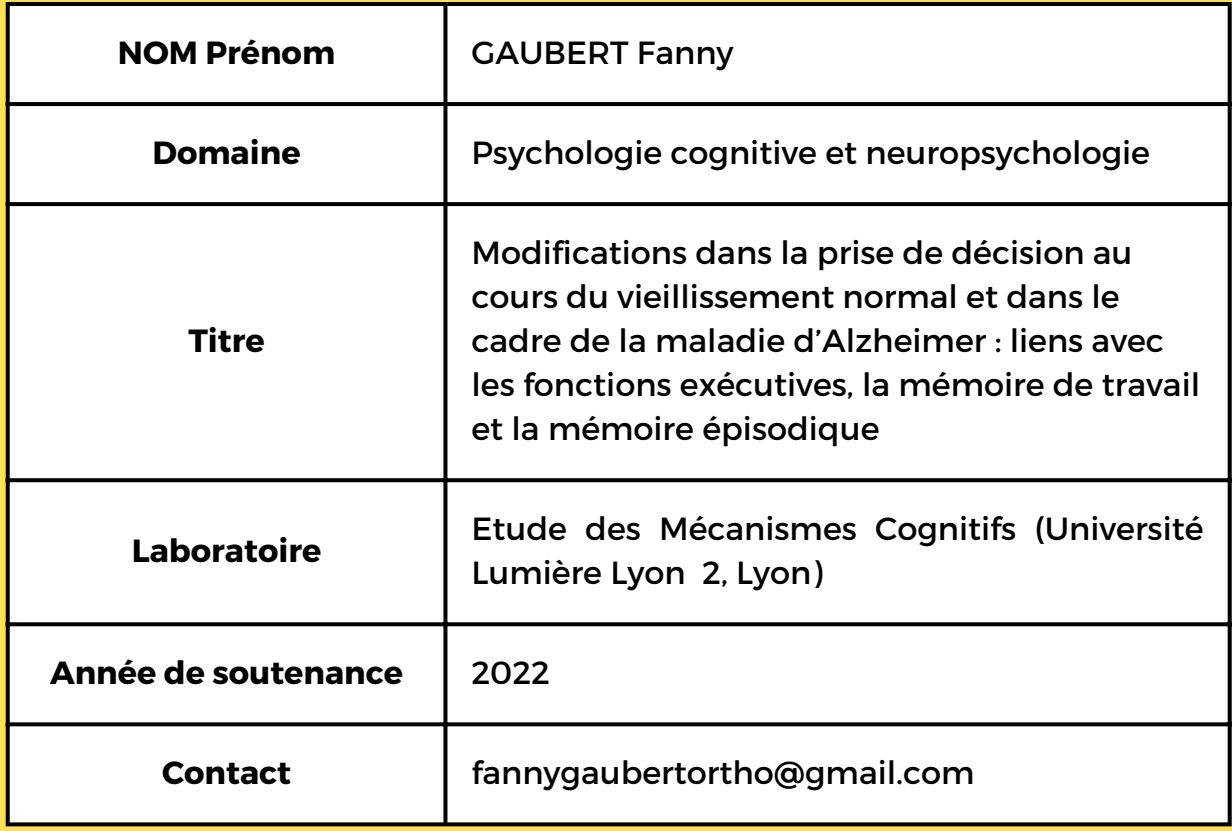

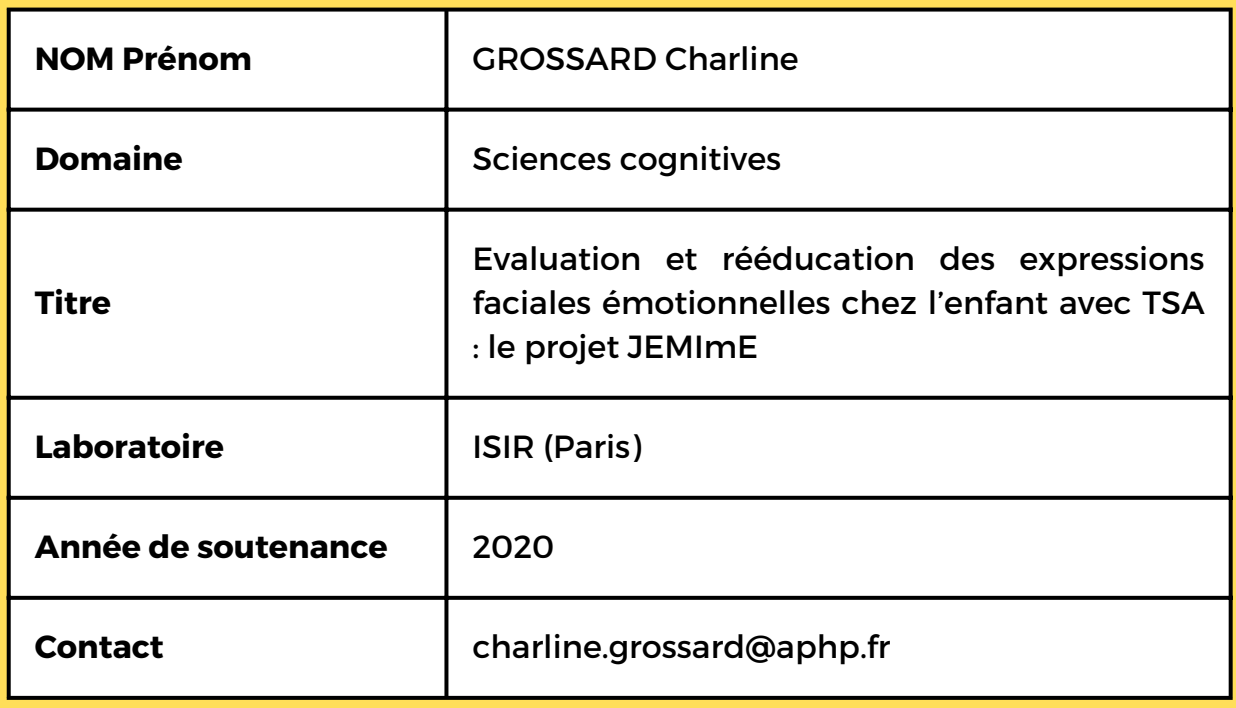

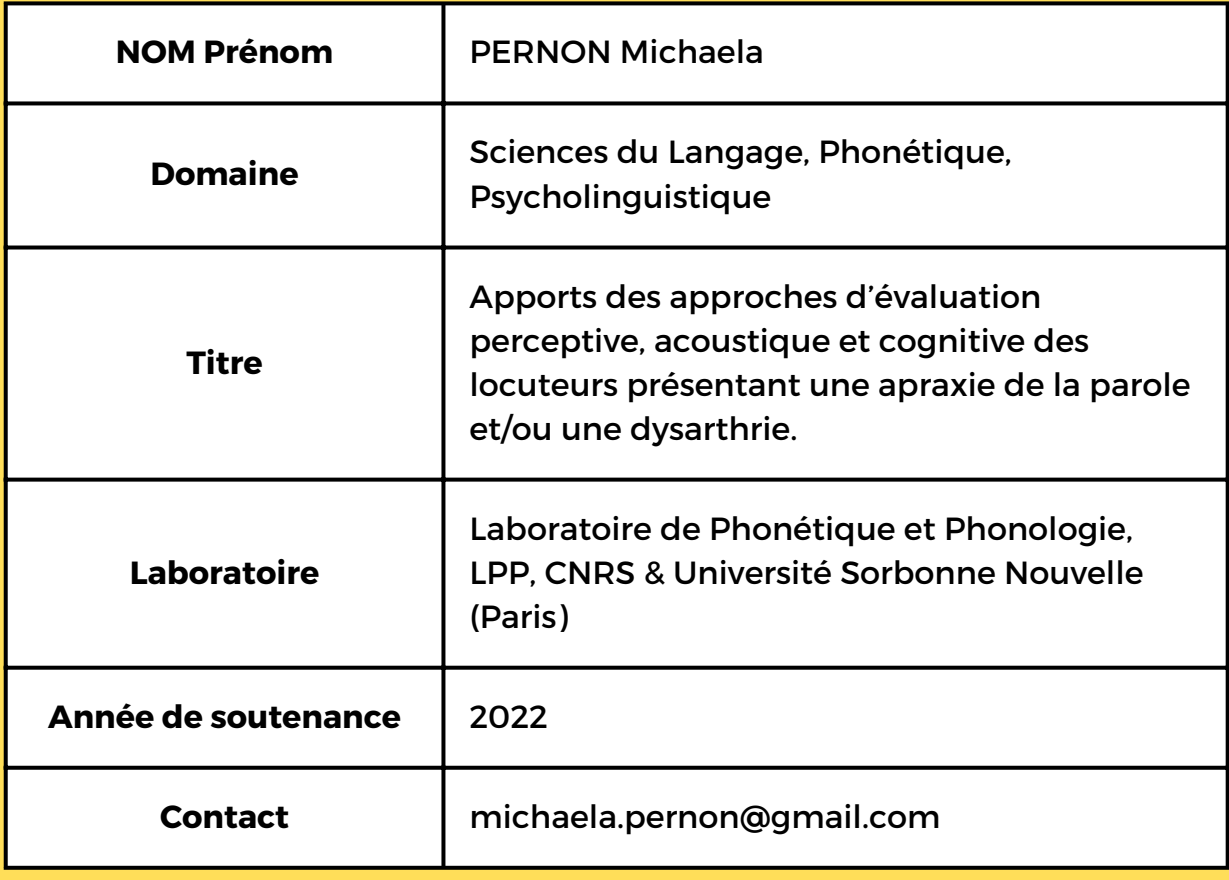

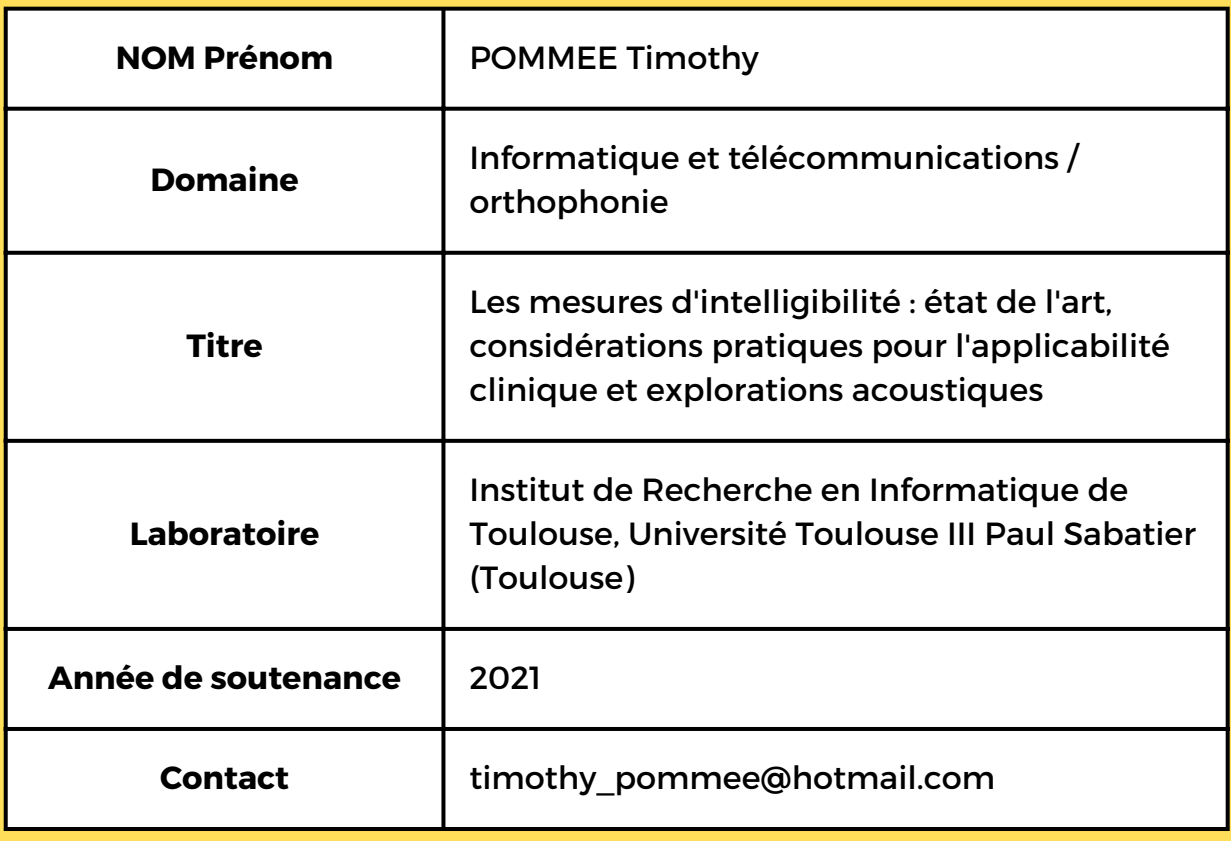